## **Top games Kids**

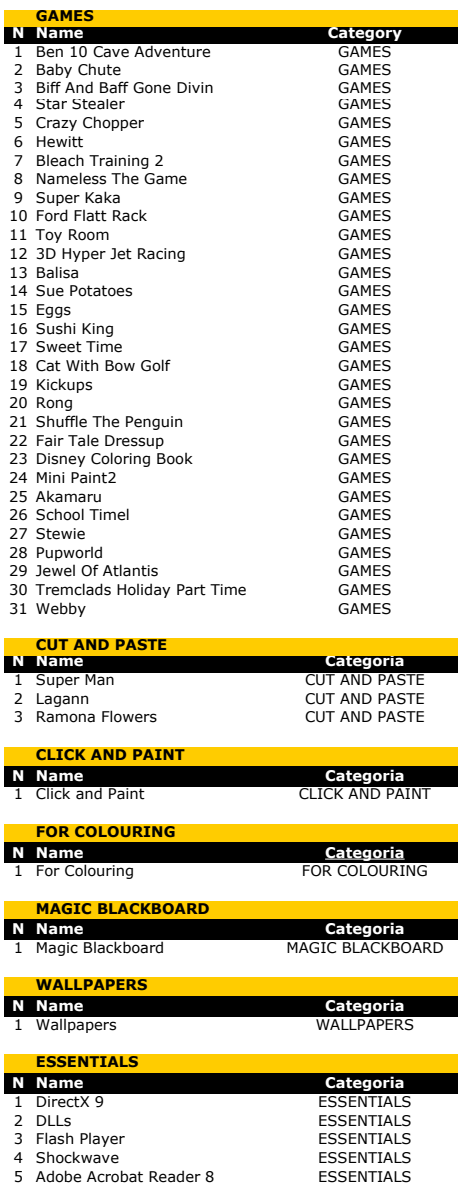

5 Adobe Acrobat Reader 8

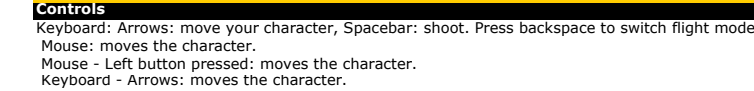

- Keyboard Arrows: moves the character.<br>Mouse Left button pressed: controls the altitude of the helicopter; Keyboard Space: shoots.<br>Keyboard A. S. D. W: moves character: Mouse Left button: selects actions and items
- 
- Keyboard A, S, D, W: move character; J: attacks; K: throws; Q: dashes.<br>Keyboard Arrows: move character; A: Punches; S: Kicks; D: plays.<br>Keyboard Arrows: move the character.
- 
- Internet Explorer, enabling the features of "ActiveX" in your browser.<br>Explorer, enabling the features of "ActiveX" in your browser.<br>Explorer. enabling the features of "ActiveX" in your browser.
- 
- Keyboard Arrows: move the vehicle; S: releases time
- Mouse Left button: interacts with the game
- Mouse Left button: interacts with the game
- 
- Mouse Left button: interacts with the game<br>Keyboard Arrows: move character; Space: action key, Keypad: fills sweet jars<br>Mouse Left button pressed: aims and controsl the target strength: Left button loose: shoots.
- Mouse Left button: kicks the ball.
- Mouse Moves the bar.
- Mouse Left button: throws the penguin.
- Mouse Left button pressed: selects and moves the piece of clothing and accessories; Left button loose: puts the clothes and accessories.
- Mouse Left button: selects a color and paints. Mouse Left button: selects a color and paints.
- 
- Mouse Left button pressed: selects and moves the piece of clothing and accessories; Left button loose: puts the clothes and accessories.<br>Mouse Left button pressed: selects and moves the piece of clothing and accessorie
- Mouse Left button pressed: selects and moves the piece of clothing and accessories; Left button loose: puts the clothes and accessories.
- Mouse Left button: moves the character.
- 
- Mouse Left button: moves the character. Mouse Left button: selects gift.
- Mouse Left button: selects the character.

## **Controls** -

- -

-

-

- - - -

### **Controls**

to control brush, Left button - to pick up color and to paint

**Controls**

**Controls** Mouse - to control brush, Left button - to choose tool

**Controls**

**Controls** -

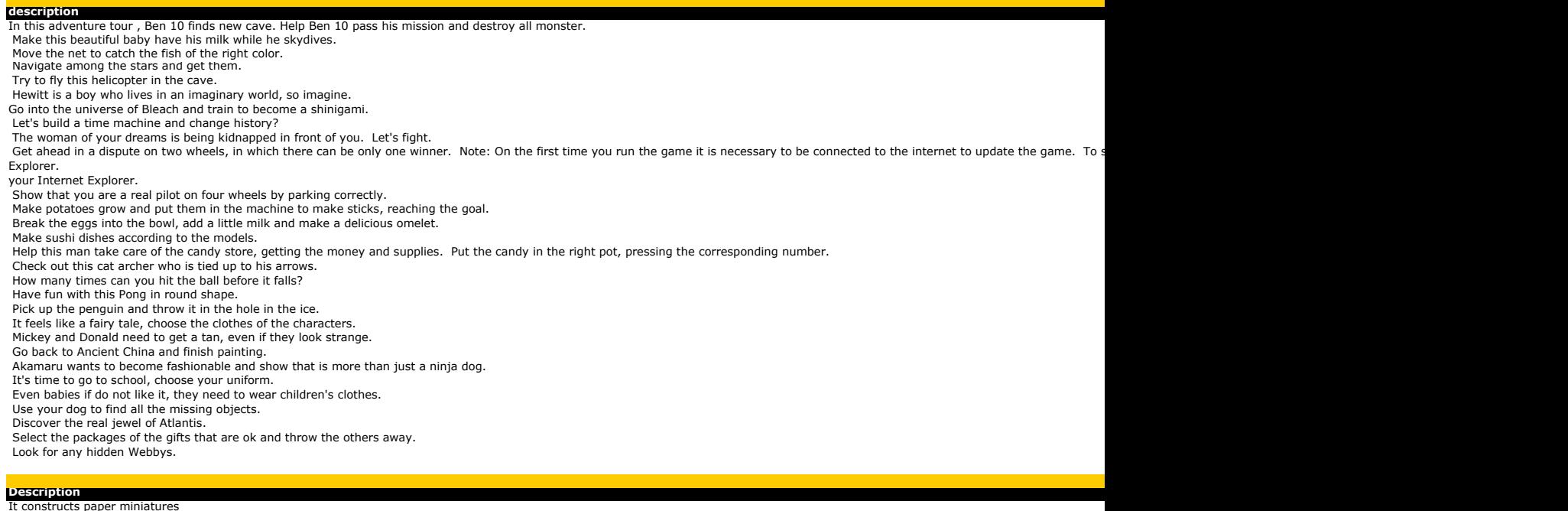

It constructs paper miniatures It constructs paper miniatures

**Description** 30 pictures to colorize in your computer

**Description** A collection of pictures to colorize

**Description** Be creative and draw your own pictures in this amazing digital slate

**Description** A wallpaper collection to customize your PC

**Description**<br>Download right now DirectX 9 latest version, a required software for many Windows games. It's necessary to be on internet to download it. File size: 80.3 MB<br>Required files to play smoothly<br>Latest version of t

Required software to play some games. It's necessary to be connected to the Internet to accomplish the installation Required software to view PDF files

### \Games\ben.swf

\Games\baby\_chute.swf<br>\Games\biff\_and\_baff\_gone\_divin.swf<br>\Games\star\_stealer.swf<br>\Games\crazy\_chopper.swf<br>\Games\hewitt.swf \Games\bleach\_training\_2.swf \Games\nameless\_the\_game.swf \Games\super\_kaka.swf \Games\5uper\_kaka.swi<br>\Games\FordFlattRack\FordFlattRack.htm \Games\toy\_room\toy\_room.htm \Games\3d\_hyper\_jet\_racing\3d\_hyper\_jet\_racing.htm \Games\balisa.swf \Games\sue-potatoes.swf \Games\eggs.swf \Games\sushi-king.swf \Games\sweettime.swf \Games\cat\_with\_bow\_golf.swf \Games\kickups.swf \Games\rong.swf \Games\shuffle\_the\_penguin.swf \Games\fair\_tale\_dressup.swf \Games\disney\_coloring\_book.swf \Games\mini\_paint2.swf \Games\akamaru.swf \Games\school\_timel.swf \Games\stewie.swf \Games\pupworld.swf \Games\jewel\_of\_atlantis.swf \Games\tremclads\_holiday\_part\_time.swf \Games\webby.swf

**Path**

# **Caminho** \Cut-and-Paste\superman\ \Cut-and-Paste\lagann\

\Cut-and-Paste\lagann\<br>\Cut-and-Paste\ramona-flowers\

**Paths** \Click and Paint\Click.exe

\For Colouring\

**Paths** \Magic Blackboard\TPK.exe

**Paths** \Wallpapers\wall\_aplicacao.exe

**Paths**

**Paths** http://go.microsoft.com/fwlink/?linkid=56511&clcid=0x409 \Essentials\DLLs.exe \Essentials\install\_flash\_player\_9\_ax\_beta.exe \Essentials\install\_flash\_player\_9\_ax\_beta.exe<br>\Essentials\Shockwave\_Installer\_Slim.exe \Essentials\AdbeRdr812\_en\_US.exe

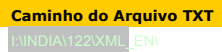

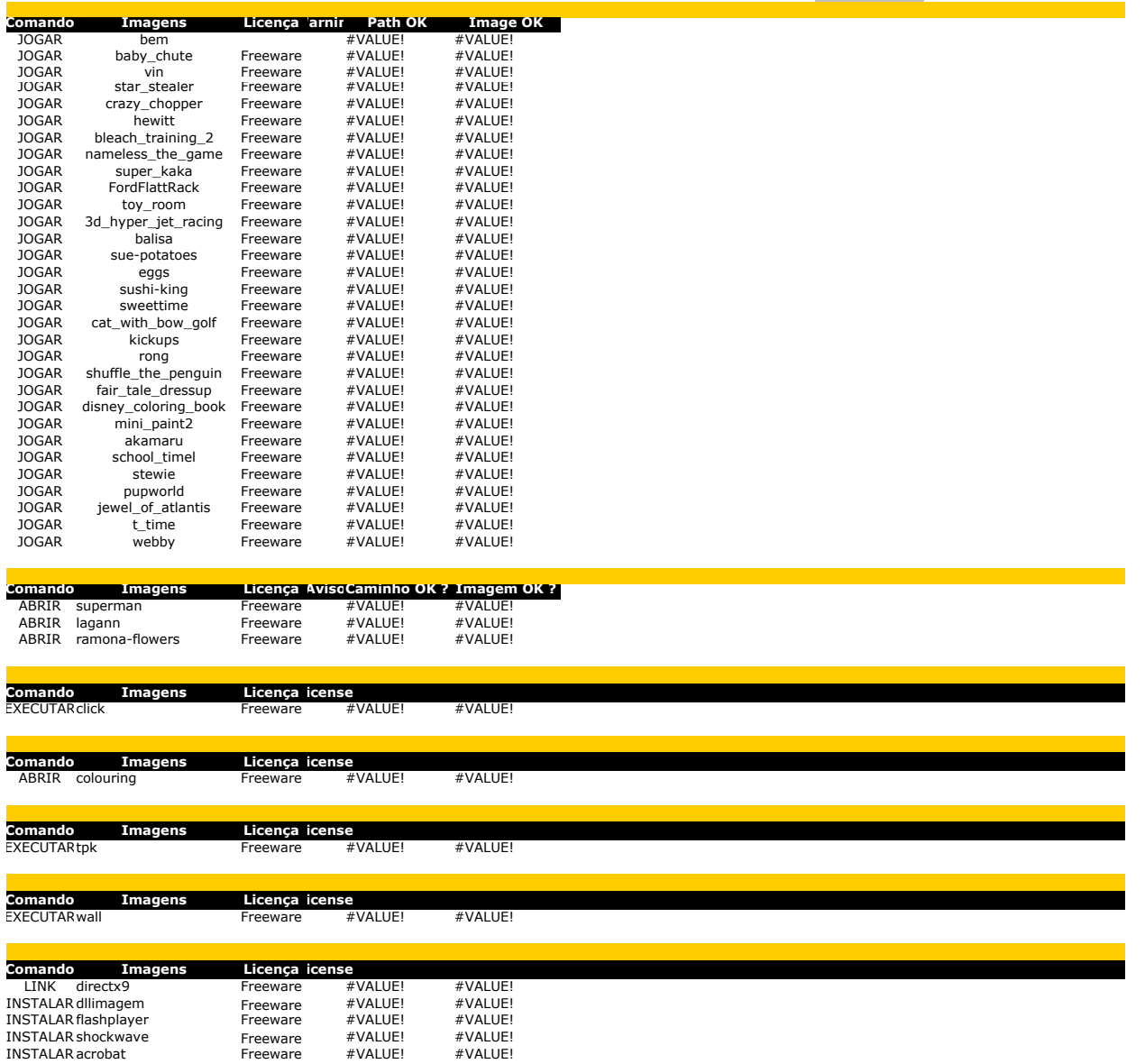

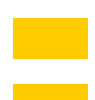

 $\mathcal{L}^{\text{max}}_{\text{max}}$